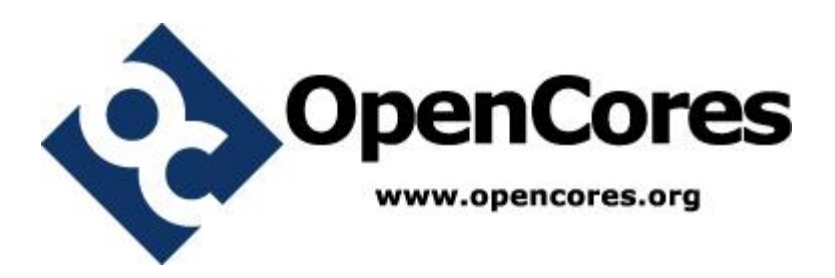

## **AES Behavioral Model Specification**

*Author: scheng schengopencores@opencores.org*

> **Rev. 0.2 August 12, 2013**

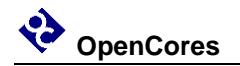

*This page has been intentionally left blank.*

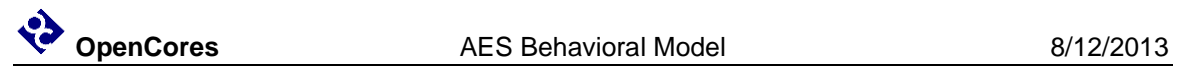

### **Revision History**

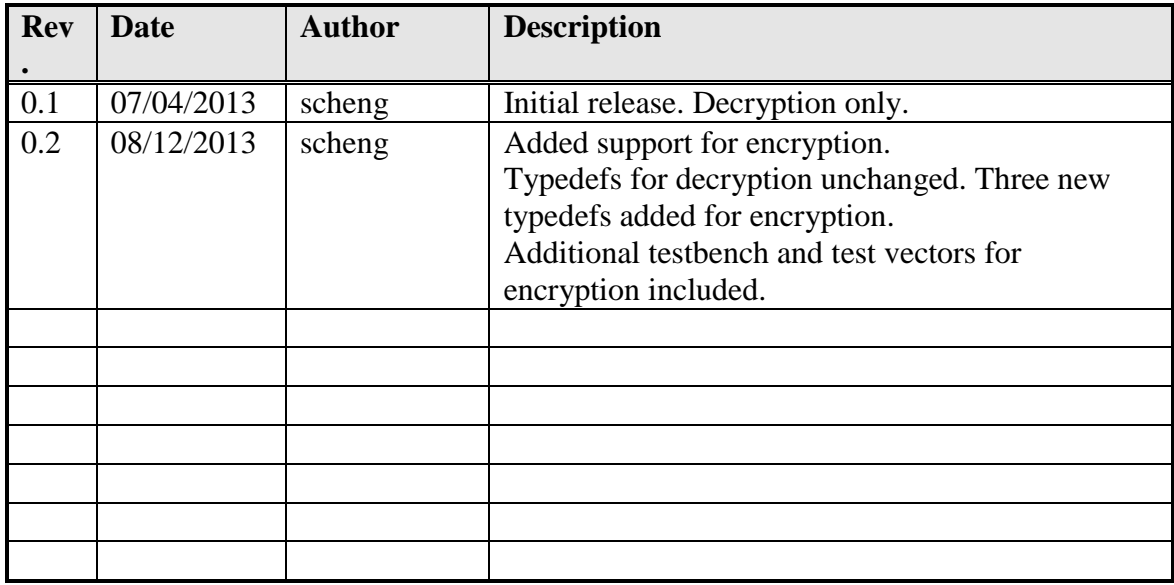

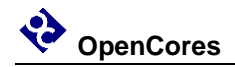

### **Contents**

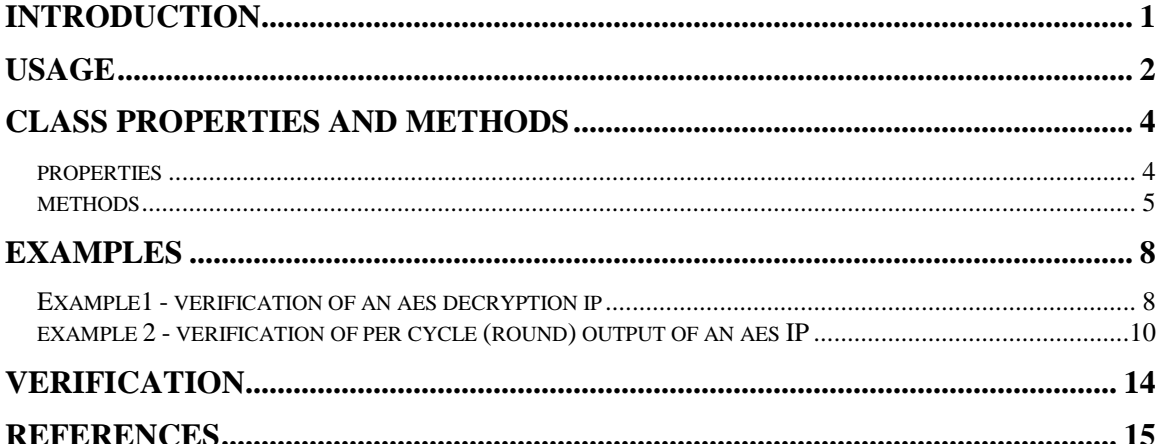

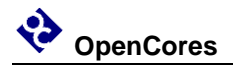

### **Introduction**

The AES behavioral model is an un-timed SystemVerilog class which implements the encryption and decryption algorithm described in the FIPS-197 specification. The objective is to provide a tool to facilitate the verification of AES IPs developed in HDL. The model can be used as a golden model or test vector generator in HDL simulation of AES designs. It provides a quick and easy way to output known good values (plaintext / ciphertext) to be compared with the output of the unit under test (uut). Unlike other reference models written in C/C++, this model is implemented purely in SystemVerilog and can be instantiated directly in the testbench, eliminating the need to interface with an external language in an HDL simulation environment. The model is an un-timed SystemVeriog class with no timing information hard-coded. This allows the flexibility to further enclose the model in a wrapper with timing details to form a timed AES behavioral model to cope with various simulation scenarios.

### **Highlights**

- Implements AES encryption and decryption algorithm defined in FIPS-197
- Supports 128/192/256 bit key length
- Native SystemVerilog class eliminates the need to interface with external language in HDL testbench
- Runtime selectable single-round mode to generate per round intermediate result or run-through mode to generate the final ciphertext/plaintext directly
- Verified against selected test vectors provided in FIPS-197, SP800-38a, and AESAVS. Testbench provided.

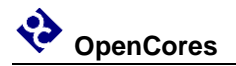

### **Usage**

The following pre-defined data types are provided for use in the testbench, each represents a SystemVerilog class of the corresponding key length

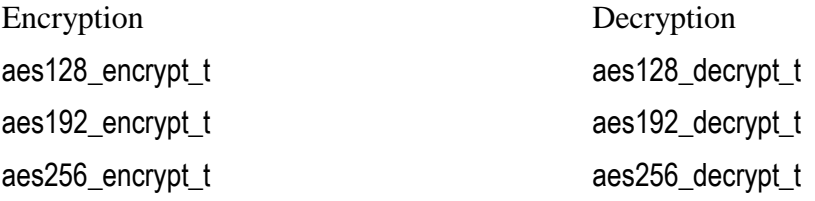

To use the model in your testbench, declare a variable of the appropriate type and run the constructor, as shown in the example below

module my\_testbench;

....

aes128\_decrypt\_t my\_decryptor; // Declare class variable

.... initial begin my\_decryptor = new; // Run constructor

Example calling sequences for use in testbench are shown below.

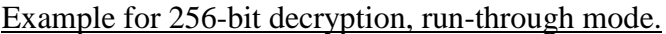

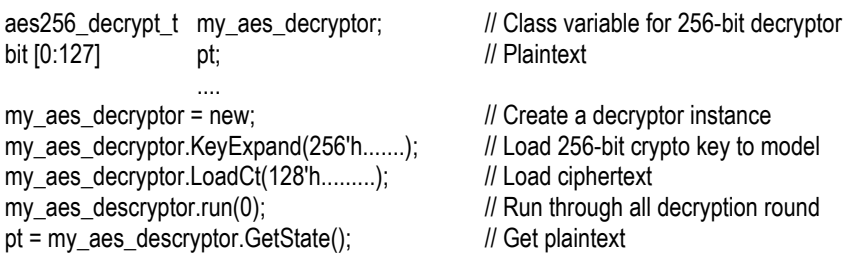

…..

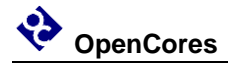

#### Example for 128-bit encryption, single-round mode.

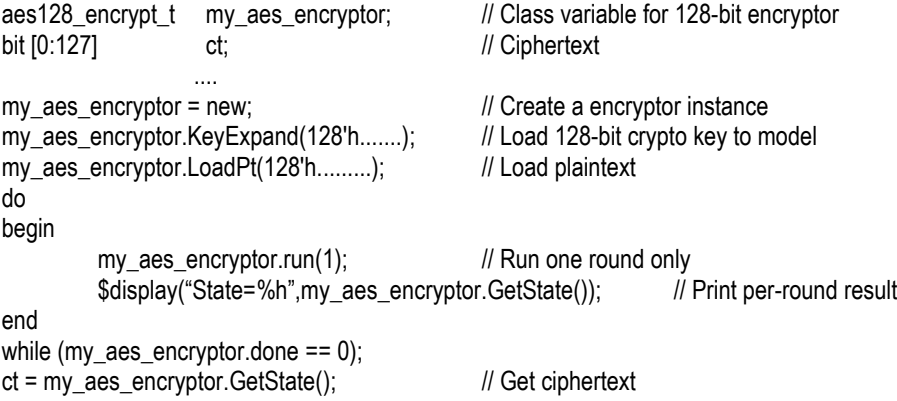

….

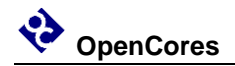

## **3 Class Properties and Methods**

Inside the model the State, Key Schedule, and round counter are maintained as protected properties which can be accessed through dedicated methods. Other properties like the done and loaded flags are exposed to the outside world and can be accessed directly. By calling the exposed methods the model can be driven to generate known good results at different point during simulation for verification of the uut.

#### **Properties**

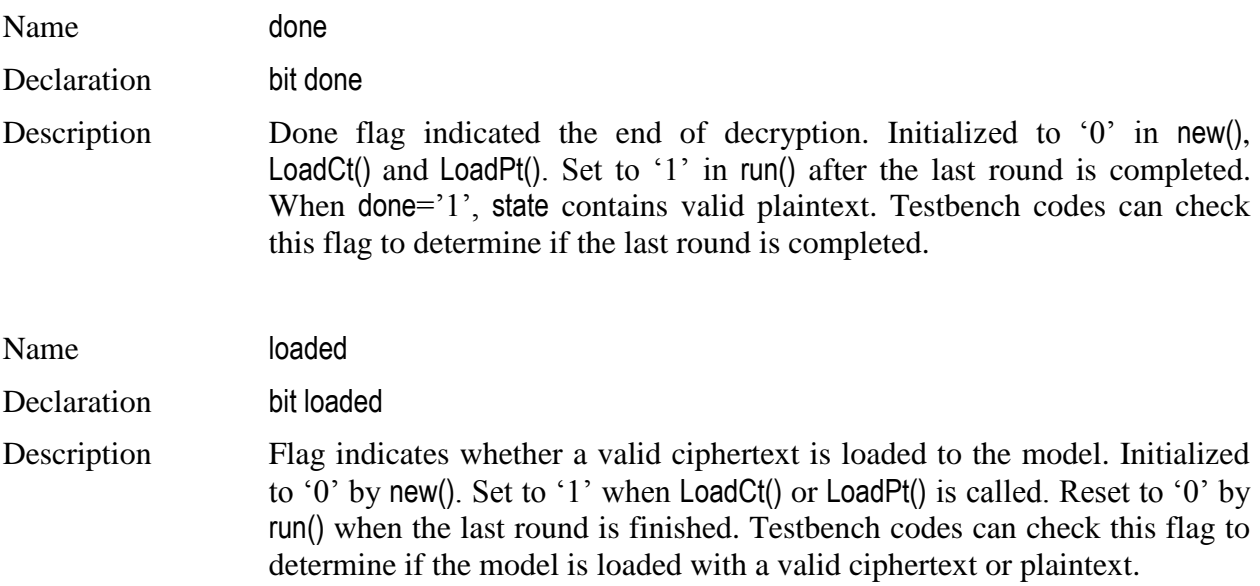

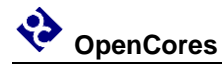

### **Methods**

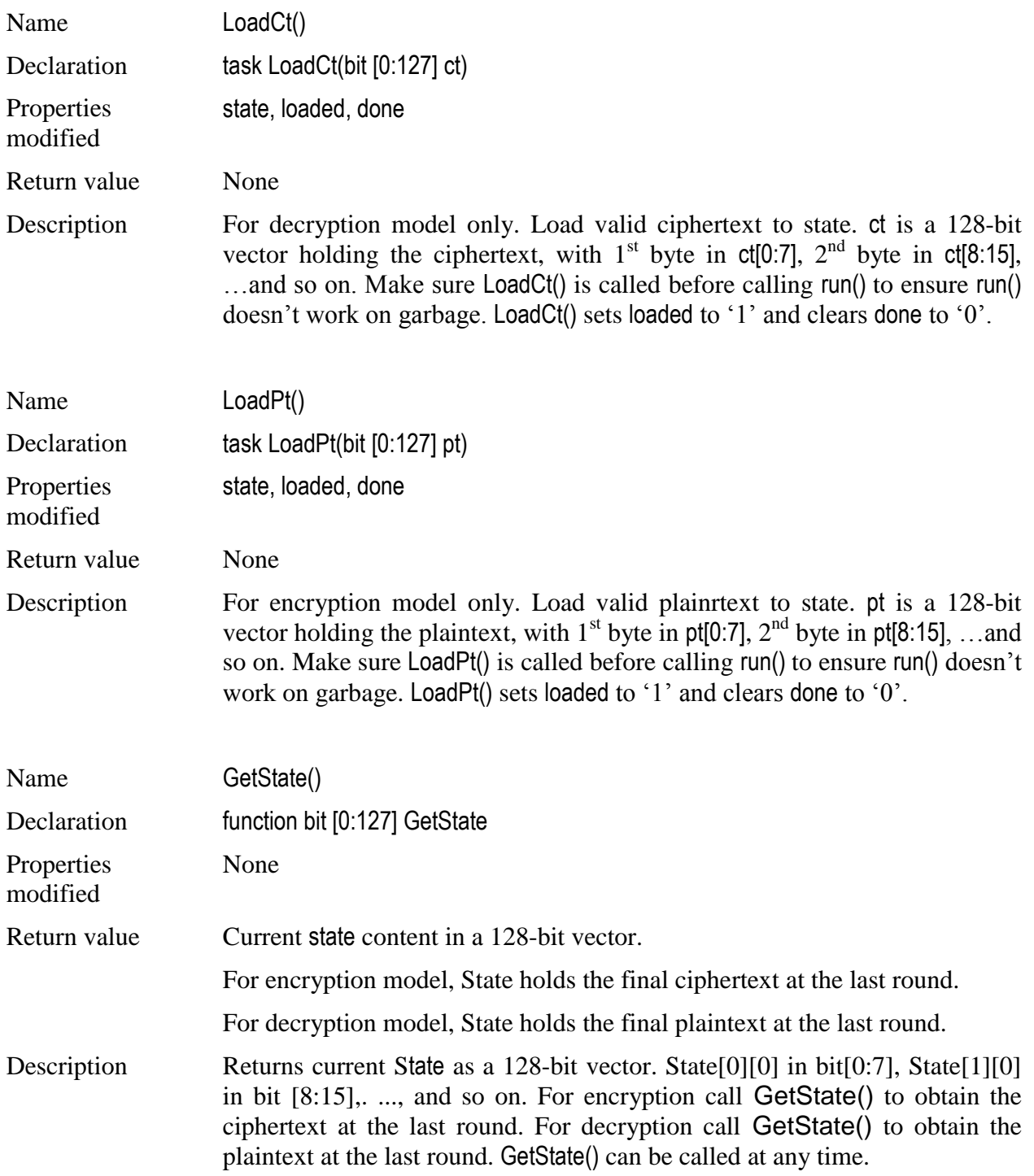

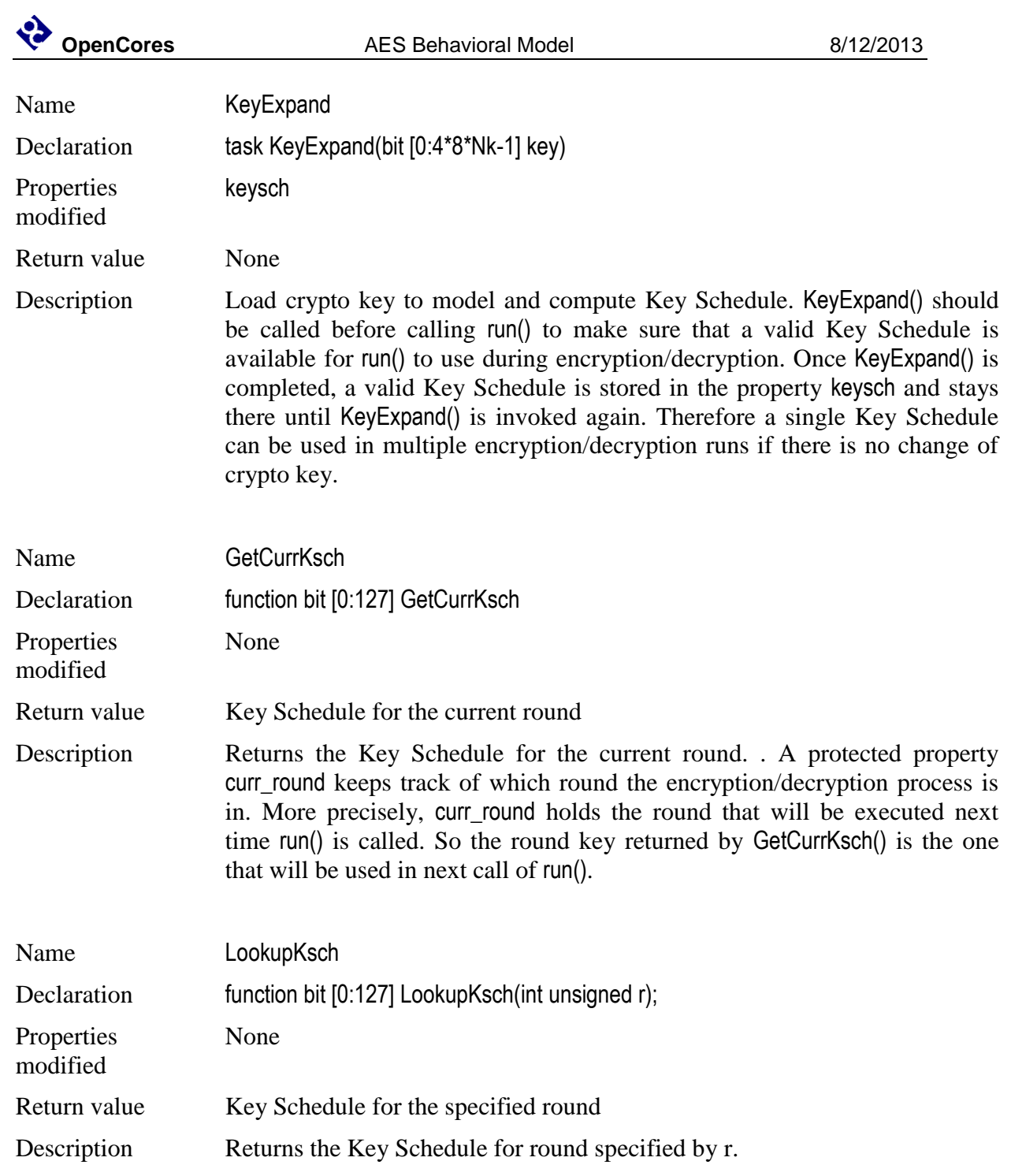

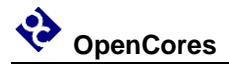

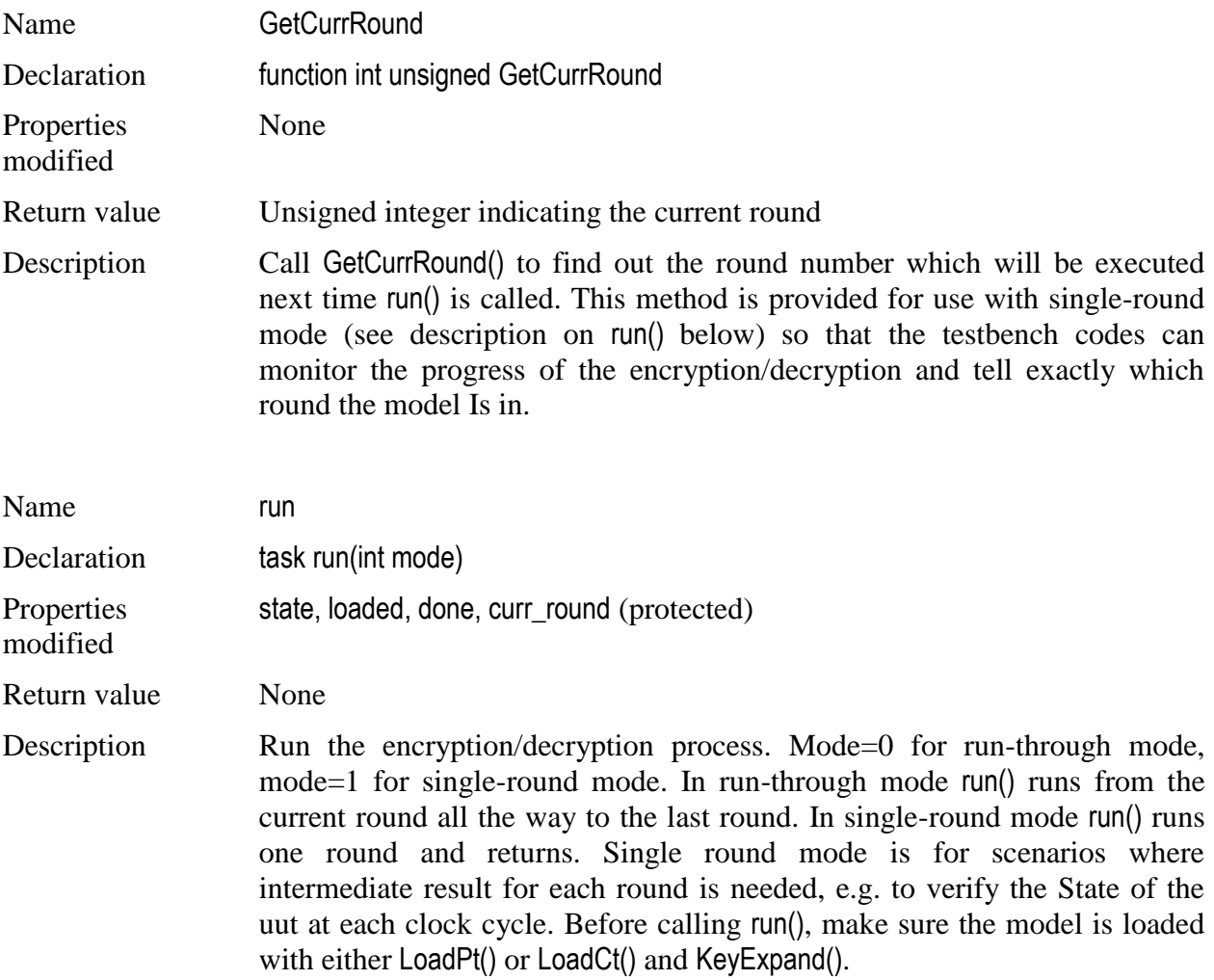

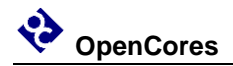

### **Examples**

#### **Example 1 - Verification of an AES128 decryption IP**

This example shows a sample SystemVerilog testbench for verification of an AES decryption IP (uut). The uut output is compared against the reference model output. In this example we don't care about the intermediate results, so the model is run with runthrough mode to get the plaintext right away.

`timescale 1ns/1ps

// Source code for our reference model `include "aes\_beh\_model.sv" // Source code of the AES IP to be verified `include "aes128\_dec.sv"

module aes128\_dec\_tb;

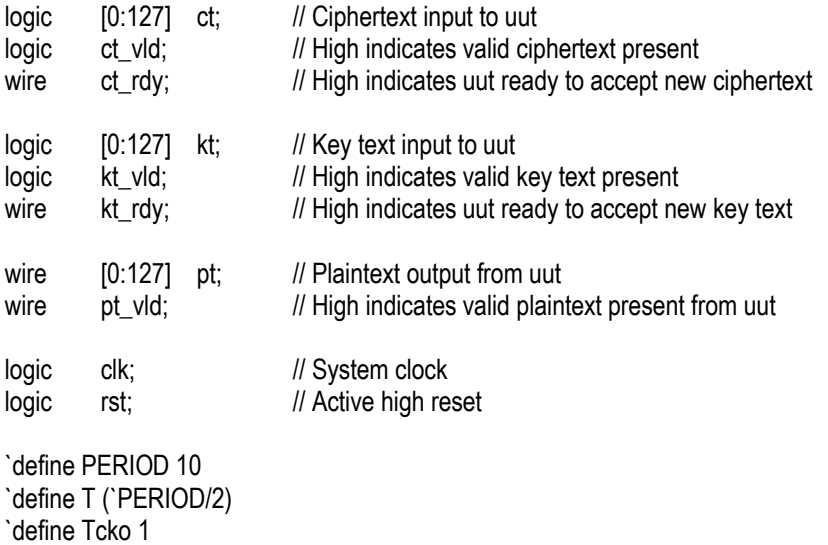

`define WAIT\_N\_CLK(num\_of\_clk) repeat(num\_of\_clk) @(posedge clk); #(`Tcko)

// Declare a variable for our reference model. Output from the uut // will be verified against this reference model.

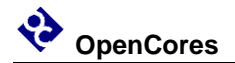

#### **aes128\_decrypt\_t ref\_model;**

```
// Instantiate decryptor IP
aes128_dec uut( .clk(clk),
                  .rst(rst),
                  .ct(ct), \frac{1}{2} // Ciphertext
                  .ct_vld(ct_vld),
                  .ct_rdy(ct_rdy),
                  .kt(kt), // Key text
                  .kt_vld(kt_vld),
                  .kt_rdy(kt_rdy),
                  .pt(pt), // Plaintext
                  .pt_vld(pt_vld)
                                    );
// Task for loading key text to uut
task set_kt(input [0:127] x);
         wait (kt_rdy);
         kt = x;kt_vld = 1;
         `WAIT_N_CLK(1);
         kt_vd = 0;
         `WAIT_N_CLK(1);
endtask
// Task for loading ciphertext to uut
task set_ct(input [0:127] x);
         wait (ct_rdy);
         ct = x;
         ct vld = 1;
         `WAIT_N_CLK(1);
         ct_vvld = 0;
         `WAIT_N_CLK(1);
endtask
// Clock generator
always
begin
         clk \leq 1;
         #(T);clk \le 0;#(T);end
initial begin
         // Create an instance of the reference model
         ref_model = new;
         // Initialize signals
         rst = 1;
         kt_vd = 0;
```
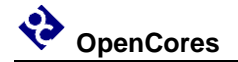

ct  $vld = 0$ ; `WAIT\_N\_CLK(3);

// Deactivate reset  $rst = 0$ : `WAIT\_N\_CLK(1);

// Load key text to model **ref\_model.KeyExpand(128'h000102030405060708090a0b0c0d0e0f);** // Load ciphertext to model **ref\_model.LoadCt(128'h69c4e0d86a7b0430d8cdb78070b4c55a);**

// Write key text to uut set\_kt(128'h000102030405060708090a0b0c0d0e0f); // Write ciphertext to uut set\_ct(128'h69c4e0d86a7b0430d8cdb78070b4c55a); // Wait until plaintext is available from uut wait (pt\_vld); // Execute reference model to obtain known good result **ref\_model.run(0);**

```
// Print uut and model output
$display("pt=%h expected=%h",pt,ref_model.GetState());
// Verify uut output against model output
if (pt != ref_model.GetState()) $display("***Mismatch");
```
\$stop;

end endmodule

#### **Example 2 - Verification of per cycle (round) output of an AES IP**

This example demonstrates the use of single-round mode of the model. Here the output of the uut (which is the State) is verified against the reference model out on a per cycle basis. The model is driven with single-round mode so that run() return after finishing every round. In the following testbench run() is called at every clock cycle to obtain the value of the State after each round, which is then compared against the uut output.

There are two initial blocks in this testbench. The first one is a stimuli generator which feeds ciphertext and crypto key to the uut. The second one is a checker process which verifies the uut output against the reference model for every clock cycle.

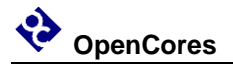

`timescale 1ns/1ps

// Source code for our reference model `include "aes\_beh\_model.sv" // Source code of the AES IP to be verified `include "aes128\_dec.sv"

module aes128\_dec\_tb;

logic [0:127] ct; logic ct\_vld;<br>wire ct\_rdy; ct\_rdy; logic [0:127] kt; logic kt\_vld; wire kt\_rdy; wire [0:127] pt; wire pt\_vld; logic clk; logic rst; logic [0:127] round\_key; `define PERIOD 10 `define T (`PERIOD/2) `define Tcko 1 `define WAIT\_N\_CLK(num\_of\_clk) repeat(num\_of\_clk) @(posedge clk); #(`Tcko) // Declare a variable for the 128 bit decryptor model. Output from the uut // will be verified against this reference model. **aes128\_decrypt\_t ref\_model;** // Instantiate decryptor IP aes128\_dec uut( .clk(clk), .rst(rst), .ct(ct),  $\frac{1}{2}$  // Ciphertext .ct\_vld(ct\_vld), .ct\_rdy(ct\_rdy),  $.kt(kt),$  // Key text .kt\_vld(kt\_vld), .kt\_rdy(kt\_rdy), .pt(pt),  $//$  Plaintext .pt\_vld(pt\_vld) ); // Task for loading key text to uut task set\_kt(input [0:127] x); wait (kt\_rdy);

```
kt = x;
         kt vld = 1;
         `WAIT_N_CLK(1);
         kt_vd = 0;
         `WAIT_N_CLK(1);
endtask
// Task for loading ciphertext to uut
task set_ct(input [0:127] x);
         wait (ct_rdy);
         ct = x;
         ct vld = 1;
         `WAIT_N_CLK(1);
         ct_vvld = 0;
         `WAIT_N_CLK(1);
endtask
// Clock generator
always
begin
         clk \leq 1;
         #('T);clk \leq 0:
         #('T);end
// This initial block applies stimuli to the uut
initial begin
         // Initialize signals
         rst = 1;
         kt_vd = 0;
         ct vld = 0;
         `WAIT_N_CLK(3);
         // Deactivate reset
         rst = 0:
         `WAIT_N_CLK(1);
         // Write key text to uut
         set_kt(128'h000102030405060708090a0b0c0d0e0f);
         // Write ciphertext to uut. Decryption process starts immediately
         // once ciphertext is loaded to uut.
         set_ct(128'h69c4e0d86a7b0430d8cdb78070b4c55a);
         // All stimuli have been applied at this point
end
// This initial block is a checker process which monitors the uut output at each
// clock cycle and verify against the reference model.
```
initial begin

// Create an instance of the reference model **ref\_model = new;**

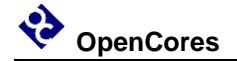

// Wait for testbench to write key text to uut wait (kt\_vld); // Load same key text to reference model **ref\_model.KeyExpand(kt);**

// Wait for testbench to write ciphertext to uut wait (ct\_vld) // Load same ciphertext to reference model **ref\_model.LoadCt(ct);**

// uut executes one decryption round per clock cycle. pt contains the State after each // round. pt is compared against the reference model output after each clock cycle. do begin

```
`WAIT_N_CLK(1);
```
// Get round key for the current round. After ref\_model.run() is called the internal // round counter will be updated and points to next round. round\_key = **ref\_model.GetCurrKsch()**; **ref\_model.run(1);**// Run reference model for a single round

// Print uut and model output \$display("round key=%h State=%h expected=%h", round\_key,pt**, ref\_model.GetState()**); // Compare uut output with reference model if (pt != **ref\_model.GetState()**) \$display("\*\*\*Mismatch");

end

while (~pt\_vld); // Repeat until uut finished all decryption rounds

// Print plaintext from uut and refence model \$display("pt=%h expected=%h",pt,ref\_model.GetState());

// Verify uut output against model output if (pt != **ref\_model.GetState()**) \$display("\*\*\*Mismatch");

\$stop;

end endmodule

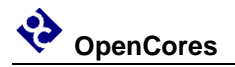

### **Verification**

This model has been verified with the following test vector sets

- FIPS-197, Appendix C
- NIST Special Publication 800-38A 2001 Edition (SP800-38a), Appendix F.1.1-1.6
- The Advanced Encryption Standard Algorithm Validation Suite (AESAVS), Appendix B, C, D, E

Two sample testbenches, one for encryption and the other for decryption, are provided the bench/ directory. Modelsim do scripts are included in the sim/ directory.

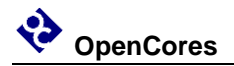

### **References**

- 1. Advanced Encryption Standard (AES) (FIPS PUB 197)
- 2. NIST Special Publication 800-38A 2001 Edition
- 3. The Advanced Encryption Standard Algorithm Validation Suite (AESAVS)